# **5. Anfragesprache SQL**

Grundlagen: Anfragekonzept, Befehlsübersicht

### **SELECT: mengenorientierte Anfragen deskriptiver Art**

- Selektions- und Projektionsanfragen, Join-Anfragen
- geschachtelte Anfragen (Sub-Queries)
- Aggregatfunktionen
- Gruppenanfragen (GROUP BY, HAVING)
- Prädikate LIKE, BETWEEN, IN, IS NULL
- quantifizierte Prädikate (ALL/ANY, EXISTS)
- Mengen-Operationen: UNION, INTERSECT, EXCEPT

Änderungsoperationen INSERT, DELETE, UPDATE, MERGE

Vergleich mit der Relationenalgebra

```
© Prof. Dr. E. Rahm 5 - 1
```
**DBS 1**

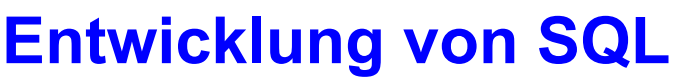

- unterschiedliche Entwürfe für relationale Anfragesprachen
	- SEQUEL: Structured English Query Language (System R) -> SQL
	- $-$  QUEL (Ingres),  $\ldots$
- SQL: vereinheitlichte Sprache für alle DB-Aufgaben
	- einfache Anfragemöglichkeiten für gelegentliche Benutzer
	- mächtige Sprachkonstrukte für besser ausgebildete Benutzer
	- spezielle Sprachkonstrukte für DBA
- Standardisierung von SQL durch ANSI und ISO
	- erster ISO-Standard 1987
	- verschiedene Addenda (1989)
	- 1992: "SQL2" bzw. SQL-92 (Entry, Intermediate, Full Level)
	- $-$  1999 und später: SQL:1999 ("SQL3"), SQL:2003, SQL:2008, SQL:2011, SQL:2016 u.a. mit objektorientierten Erweiterungen (-> objekt-relationale DBS), XML-Unterstützung, temporalen Anfragen etc.

# **Abbildungsorientierte Anfragen in SQL**

- SQL: strukturierte Sprache, die auf englischen Schlüsselwörtern basiert
	- Zielgruppe umfasst auch Nicht-Programmierer
	- *relational vollständig:* Auswahlvermögen umfasst das der Relationenalgebra
- Grundbaustein

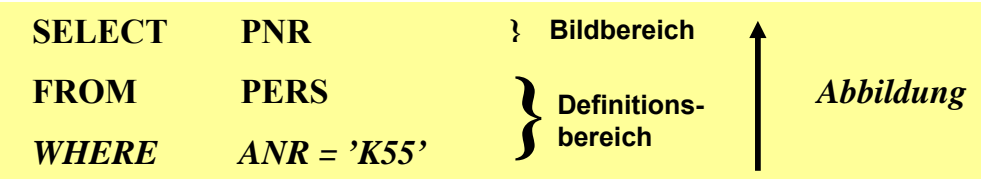

Abbildung: Eingaberelationen (FROM) werden unter Auswertung von Bedingungen (WHERE) in Attribute einer Ergebnistabelle (SELECT) abgebildet

### **Allgemeines Format**

<Spezifikation der Operation> <Liste der referenzierten Tabellen>

[WHERE Boolescher Prädikatsausdruck]

**© Prof. Dr. E. Rahm 5 - 3**

**DBS 1**

**DBS 1**

## **Erweiterungen zu einer vollständigen DB-Sprache**

### **Datenmanipulation**

- Einfügen, Löschen und Ändern von individuellen Tupeln und von Mengen von Tupeln
- Zuweisung von ganzen Relationen

### **Datendefinition**

- Definition von Wertebereichen, Attributen und Relationen
- Definition von verschiedenen Sichten auf Relationen

### **Datenkontrolle**

- Spezifikation von Bedingungen zur Zugriffskontrolle
- Spezifikation von Zusicherungen (assertions) zur semantischen Integritätskontrolle

### Kopplung mit einer Wirtssprache

- deskriptive Auswahl von Mengen von Tupeln
- sukzessive Bereitstellung einzelner Tupeln

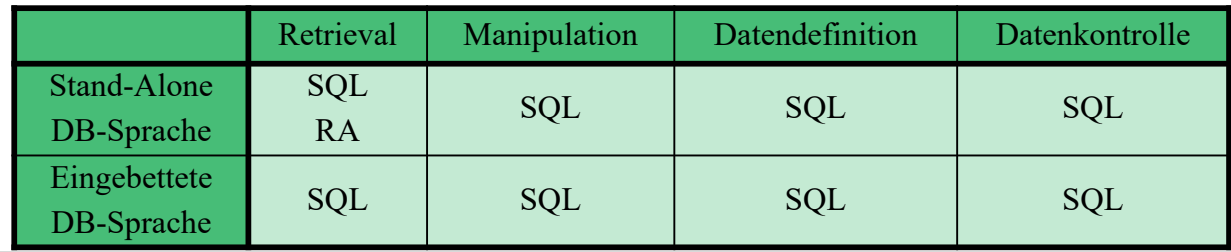

## **Befehlsübersicht (Auswahl)**

#### **Datenmanipulation** (DML):

SELECT INSERT UPDATE DELETE MERGE *Aggregatfunktionen:* COUNT, SUM, AVG, MAX, MIN

#### **Datenkontrolle:**

Constraints-Definitionen bei CREATE TABLE CREATE ASSERTION DROP ASSERTION GRANT REVOKE COMMIT ROLLBACK

#### **Datendefinition (DDL):**

CREATE SCHEMA CREATE DOMAIN CREATE TABLE CREATE VIEW ALTER TABLE DROP SCHEMA DROP DOMAIN DROP TABLE DROP VIEW

#### **Eingebettetes SQL**:

DECLARE CURSOR **FETCH** OPEN CURSOR CLOSE CURSOR SET CONSTRAINTS SET TRANSACTION CREATE TEMPORARY TABLE

**DBS 1**

**© Prof. Dr. E. Rahm 5 - 5**

## **SQL-Training in LOTS (***https://lots.uni-leipzig.de)*

- "freies Üben" auf einer SQL-Datenbank (SELECT-Anweisungen)
	- Realisierung auf Basis von Postgres
- "aktives" SQL-Tutorial

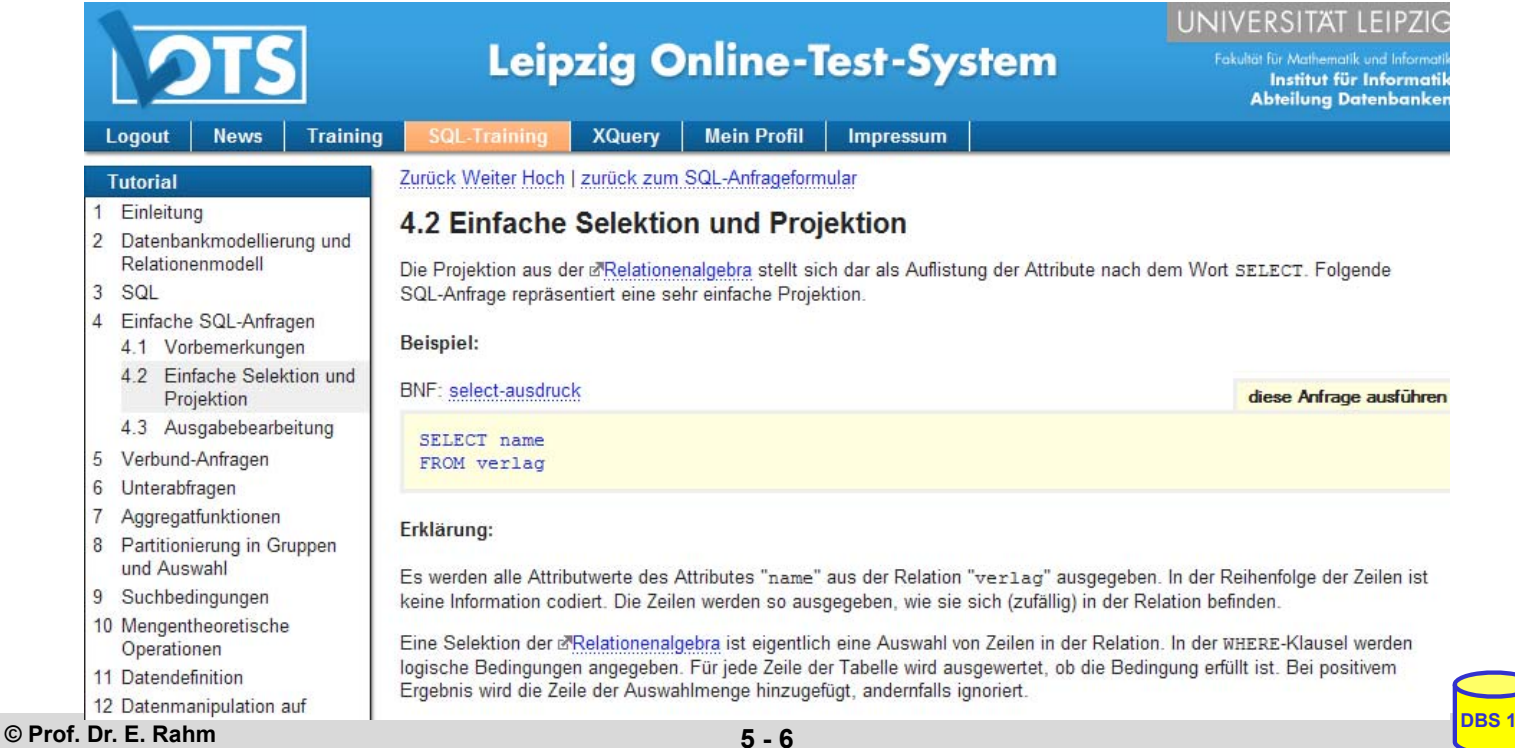

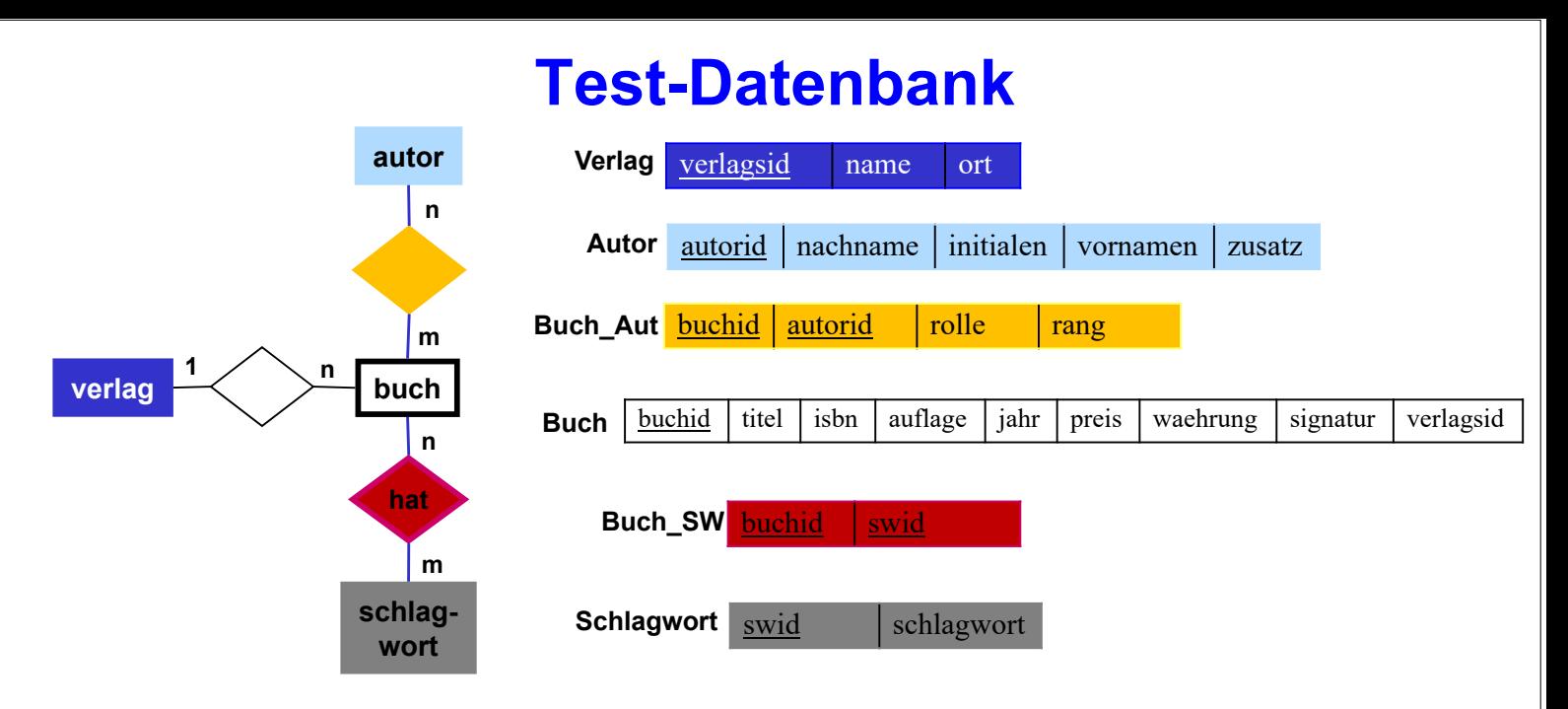

*Buch\_Aut.rolle* kann sein: Herausgebers (H), Verfasser (V), Übersetzer (U), Mitarbeiter (M) *Buch\_Aut.rang*: Position des Autors in der Autorenliste (z.B. 1 für Erstautor) *Autor.zusatz*: Namenszusatz wie "von" oder "van" *Buch.signatur* entspricht der Signatur in der IfI-Bibliothek (Stand 1998)

#### ■ Mengengerüst (ca. 18.000 Sätze)

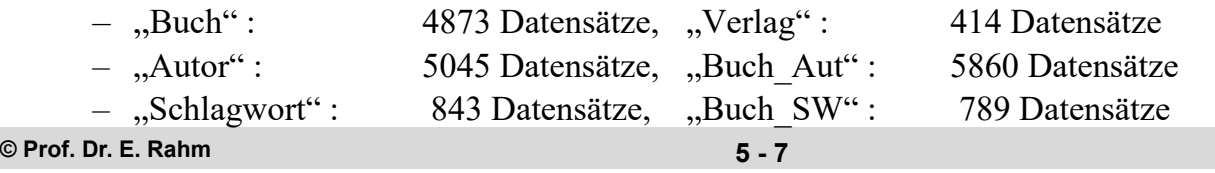

## **Anfragemöglichkeiten in SQL**

```
select-expression ::=
      SELECT [ALL | DISTINCT] select-item-list
      FROM table-ref-commalist
      [WHERE cond-exp]
      [GROUP BY column-ref-commalist]
      [HAVING cond-exp]
      [ORDER BY order-item-commalist ]
select-item ::= derived-column | [range-variable.] * 
derived-column ::= scalar-exp [AS column]
order-item ::= column [ ASC | DESC ]
```
- *SELECT* –Klausel spezifiziert auszugebende Attribute
	- mit SELECT \* werden alle Attribute der spezifizierten Relation(en) ausgegeben
- FROM-Klausel spezifiziert zu verarbeitende Objekte (Relationen, Sichten)
- *WHERE*-Klausel kann eine Sammlung von Suchprädikaten enthalten, die mit *NOT*, *AND* und *OR* verknüpft sein können
	- dabei sind Vergleichsprädikate der Form  $A_i \theta a_j$  bzw.  $A_i \theta A_j$  möglich mit  $\theta \in \{ =, \leq, \leq, \leq, \geq \}$

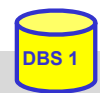

## **Einfache Selektionen und Projektionen**

### Q1: Welche (Berliner) Verlage gibt es?

SELECT FROM WHERE

### Q2: Welche Bücher erschienen vor 1980 in einer Neuauflage?

SELECT FROM WHERE

**© Prof. Dr. E. Rahm 5 - 9**

**DBS 1**

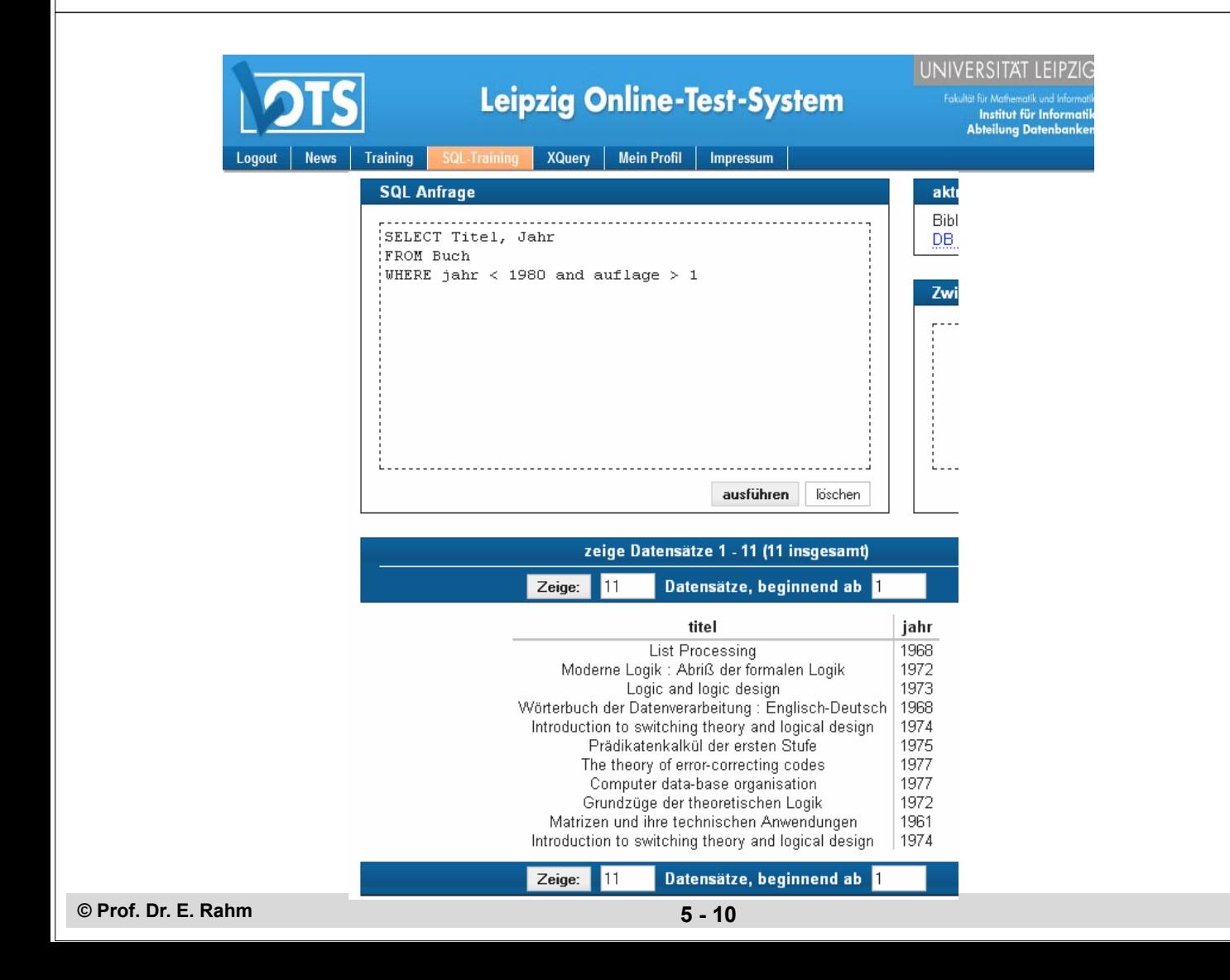

## **Sortierte Ausgabe**

### ORDER BY-Klausel zur Sortierung von Ergebnissätzen

- aufsteigende (ascending) oder absteigende (descending) Sortierung
- Voreinstellung: ASCending
- statt Attributnamen sind in ORDER BY-Klausel auch relative Positionen der Attribute aus Select-Klausel möglich

Q3: wie Q2, jedoch sortiert nach Jahr (absteigend), Titel (aufsteigend)

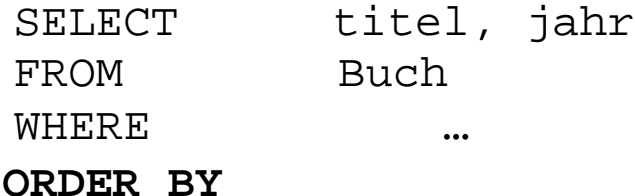

**© Prof. Dr. E. Rahm 5 - 11**

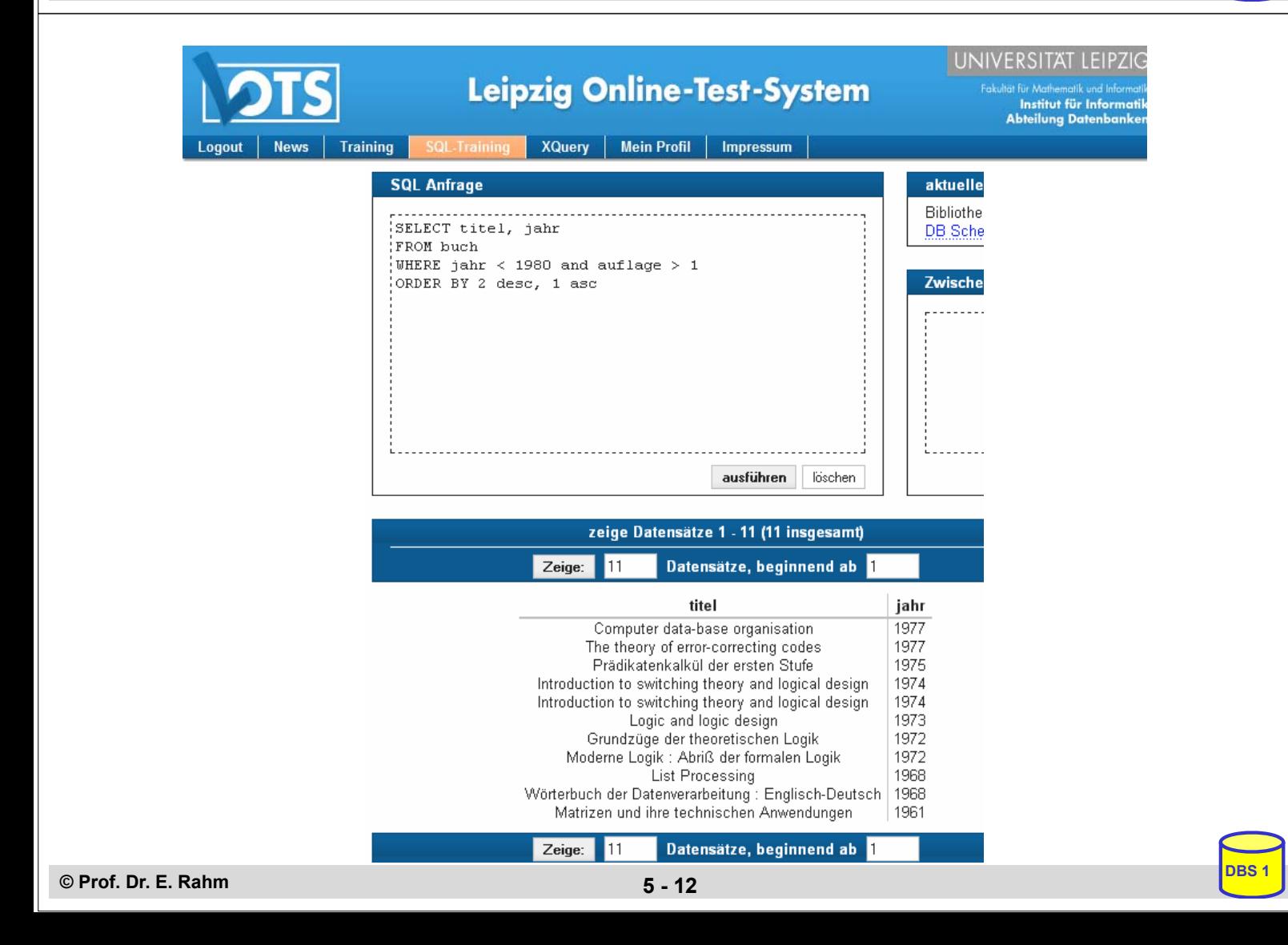

## **Duplikateliminierung**

### **SELECT DISTINCT** erzwingt Duplikateliminierung

– Default-mäßig werden Duplikate in den Attributwerten der Ausgabe nicht eliminiert (**ALL**)

### Q4: Welche Verlagsorte gibt es?

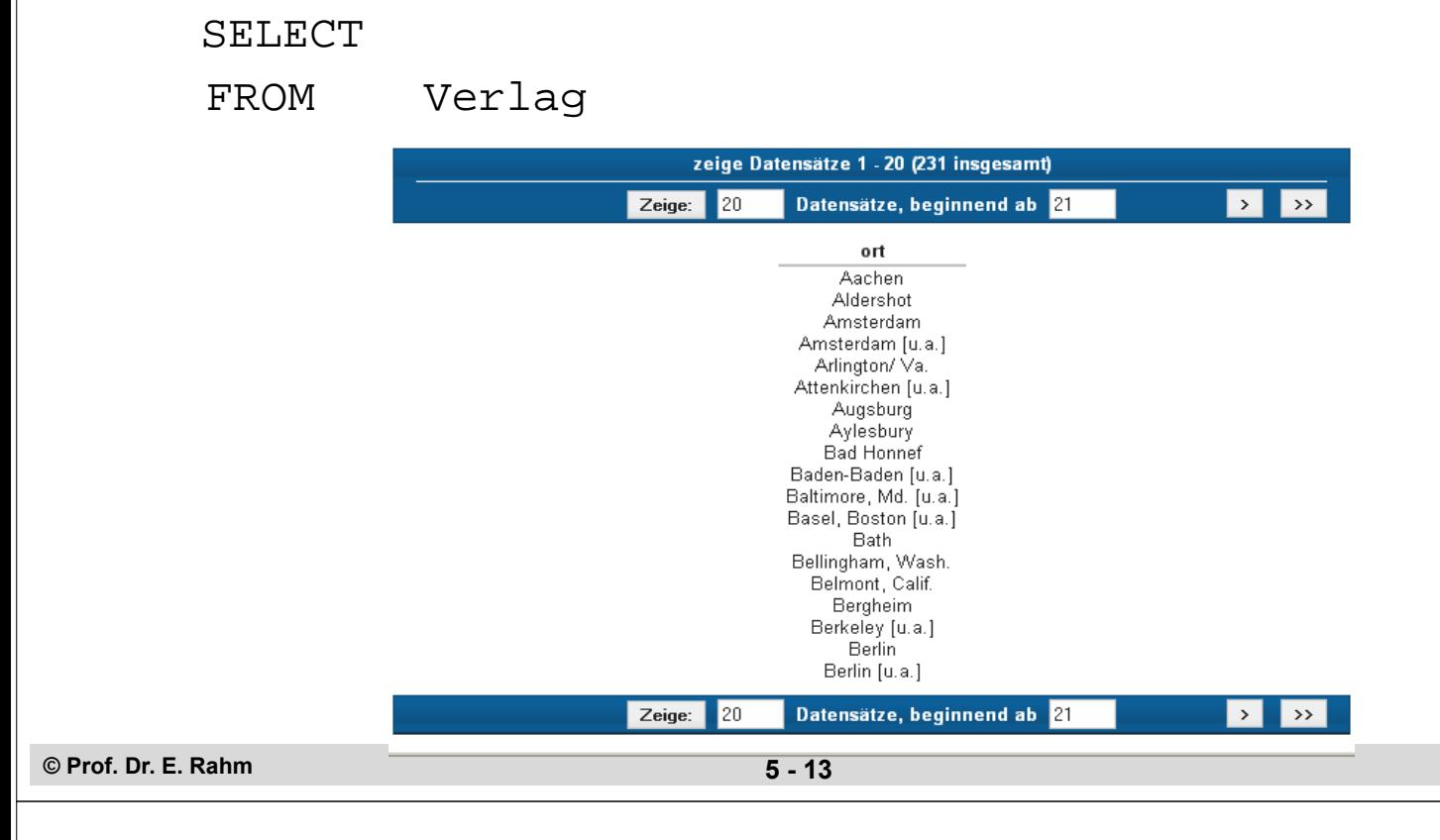

## **Umbenennungen**

**DBS 1**

**DBS 1**

### Benennung von Ergebnis-Spalten

SELECT titel AS Buchtitel, (preis/2) AS Preis in Euro FROM Buch WHERE waehrung = 'DM' ORDER BY 2 DESC **Buchtitel Preis\_in\_Euro**

- Umbenennung von Attributen (AS)
- Vergabe von Attributnamen für Texte und Ausdrücke

### Umbenennung von Tabellen (FROM-Klausel)

- Einführung sogenannter Alias-Namen bzw. Korrelationsnamen
- Schlüsselwort AS optional

```
SELECT B.titel
FROM Buch AS B
WHERE B.preis > 300
```
## **Skalare Funktionen: CASE**

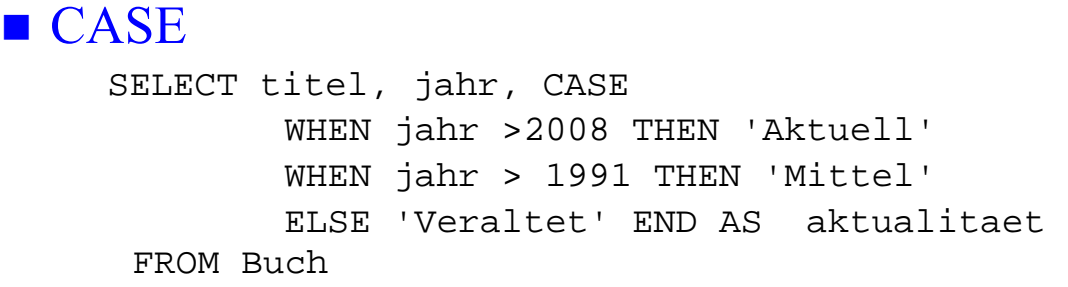

– fehlender ELSE-Zweig: NULL-Wert für sonstige Fälle

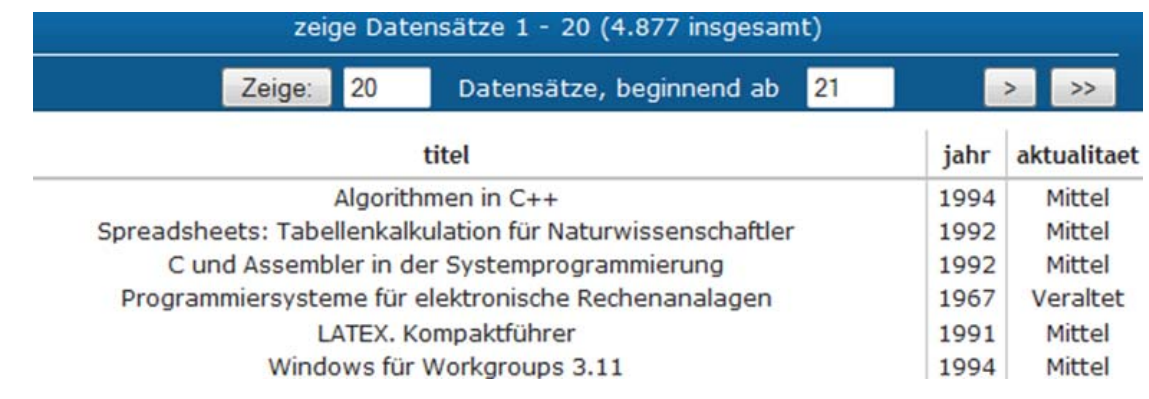

**© Prof. Dr. E. Rahm 5 - 15**

**DBS 1**

**DBS 1**

## **Weitere skalare Funktionen (Auswahl)**

### ■ String-Funktionen

- || (String-Konkatenation), CHAR\_LENGTH, BIT\_LENGTH
- SUBSTRING *Bsp*.: SUBSTRING (Name FROM 1 FOR 20)
- POSITION, LOWER, UPPER
- TRIM *Bsp*.: TRIM (TRAILING ' ' FROM Name)

### ■ Zeit/Datumsfunktionen

- CURRENT\_TIME, CURRENT\_DATE, CURRENT\_TIMESTAMP
- EXTRACT (Herausziehen von YEAR, MONTH, ... aus Datum)
- CAST (Typkonversionen) *Bsp*.: CAST ('2022-04-24' AS DATE) ...

## **Join-Anfragen**

### Q5: Welche Buchtitel wurden von Berliner Verlagen herausgebracht?

SELECT B.titel FROM Buch B, Verlag V WHERE V.ort='Berlin' AND

- Angabe der beteiligten Relationen in FROM-Klausel
- WHERE-Klausel: Join-Bedingung sowie weitere Selektionsbedingungen
- Join-Bedingung erfordert bei gleichnamigen Attributen Hinzunahme der Relationen- oder Alias-Namen (Korrelationsnamen)
- analoge Vorgehensweise für Equi-Join und allgemeinen Theta-Join

#### Q6: Welche Bücher sind von Autor "Rahm" vorhanden?

SELECT B.titel FROM Buch B, Autor A, Buch Aut BA WHERE A.nachname='Rahm' AND

**© Prof. Dr. E. Rahm 5 - 17**

## **Join-Anfragen (2)**

### ■ hierarchische Beziehung auf einer Relation (PERS)

Beispielschema:

```
PERS (PNO int, Name, Salary, ..., MNO int, DNO int, 
      PRIMARY KEY (PNO), FOREIGN KEY (MNO) REFERENCES PERS)
```
Q7: Finde die Angestellten, die mehr als ihre (direkten) Manager verdienen (Ausgabe: Name, Gehalt, Name des Managers)

SELECT FROM PERS **WHERE** 

– Verwendung von Korrelationsnamen obligatorisch!

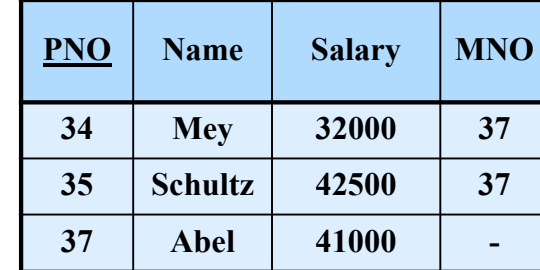

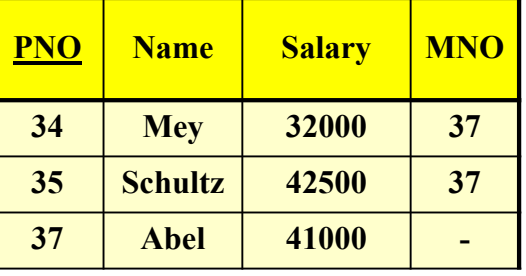

**DBS 1**

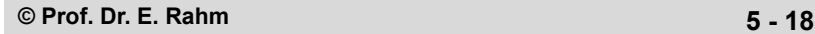

## **Join-Ausdrücke**

### ■ Join-Spezifikation direkt in FROM-Klausel

join-table-exp ::= table-ref [**NATURAL**] [join-type] **JOIN** table-ref [ON cond-exp | USING (column-commalist) ] | table ref **CROSS JOIN** table-ref | (join-table-exp) table-ref ::= table | (table-exp) | join-table-exp join type ::= INNER | { LEFT | RIGHT | FULL } [OUTER] | UNION

**Beispiel:** SELECT \* FROM Buch B, Verlag V WHERE B.verlagsid = V.verlagsid

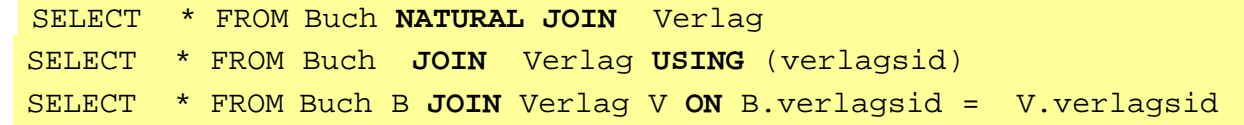

#### Q6<sup>'</sup>: Welche Bücher sind von Autor "Rahm" vorhanden?

SELECT titel FROM **Buch NATURAL JOIN (Buch\_Aut NATURAL JOIN Autor)**  WHERE nachname= 'Rahm'

**© Prof. Dr. E. Rahm 5 - 19**

**DBS 1**

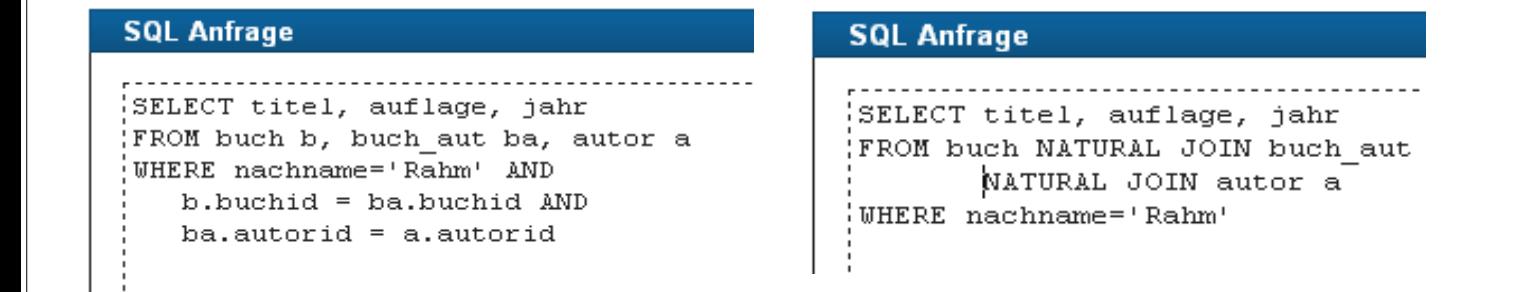

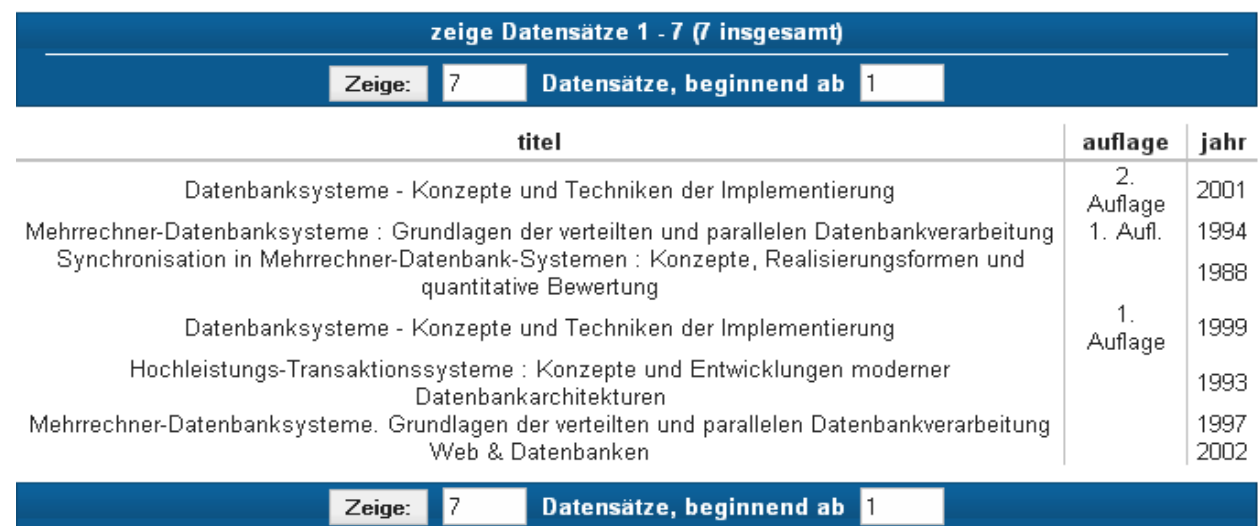

## **Join-Ausdrücke (2)**

### Outer Joins: LEFT JOIN, RIGHT JOIN, FULL JOIN

SELECT schlagwort, buchid FROM Schlagwort **LEFT OUTER JOIN** Buch\_SW USING (swid)

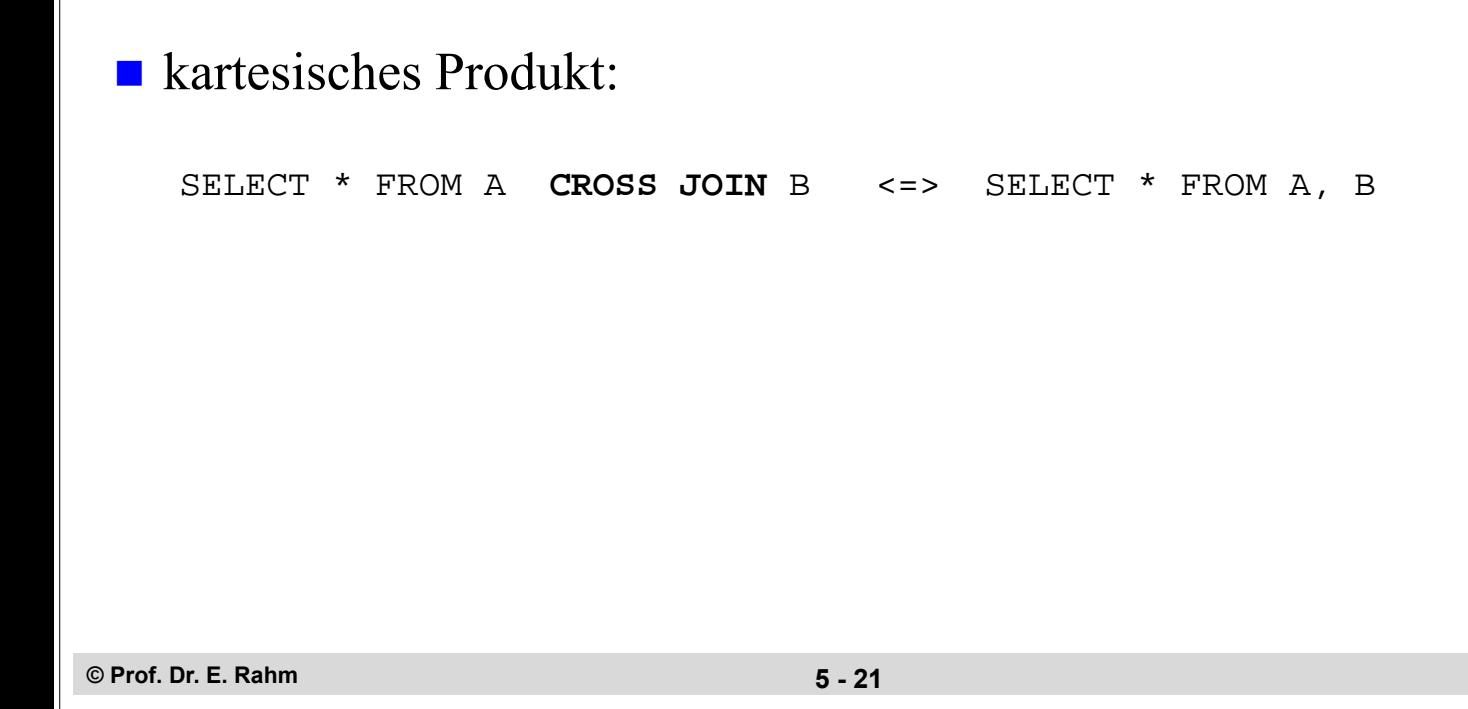

## **Geschachtelte Anfragen (Sub-Queries)**

**DBS 1**

**DBS 1**

 Auswahlbedingungen können sich auf das Ergebnis einer "inneren" Anfrage (Sub-Query, Unteranfrage) beziehen

Q5': Welche Buchtitel wurden von Berliner Verlagen herausgebracht?

SELECT titel FROM buch WHERE verlagsid IN **(SELECT verlagsid FROM verlag WHERE ort = 'Berlin')**

- innere und äußere Relationen können identisch sein
- $\blacksquare$  eine geschachtelte Abbildung kann beliebig tief sein
- Join-Berechnung mit Sub-Queries
	- teilweise prozedurale Anfrageformulierung
	- weniger elegant als symmetrische Notation
	- schränkt Optimierungsmöglichkeiten des DBS ein

# **Sub-Queries (2)**

### **E** einfache Sub-Queries

- 1-malige Auswertung der Sub-Query
- Ergebnismenge der Sub-Query (Zwischenrelation) dient als Eingabe der äußeren Anfrage

### ■ korrelierte Sub-Queries (verzahnt geschachtelte Anfragen)

- Sub-Query bezieht sich auf eine äußere Relation
- Sub-Query-Ausführung erfolgt für jedes Tupel der äußeren Relation
- Verwendung von Korrelationsnamen i.a. erforderlich

### Q5'': Welche Buchtitel wurden von Berliner Verlagen veröffentlicht?

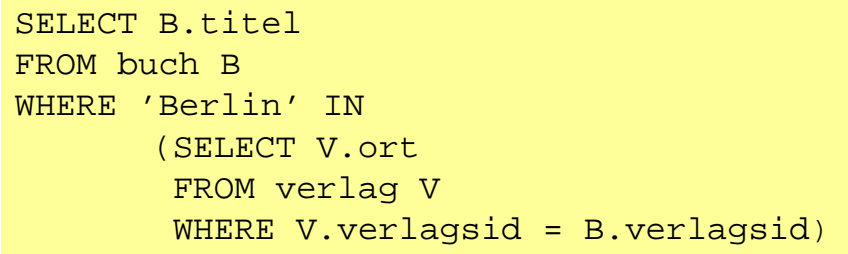

```
SELECT B.titel
FROM buch B
WHERE B.verlagsid IN 
(SELECT V.verlagsid
 FROM verlag V
 WHERE V.ort = 'Berlin')
```
### ■ besser: Join-Berechnung ohne Sub-Queries

– Sub-Queries sind nützlich zur Berechnung komplexer Vergleichswerte in WHERE-Klausel, z.B. durch Anwendung von Aggregatfunktionen in der Sub-Query

```
© Prof. Dr. E. Rahm 5 - 23
```
## **Weitergehende Verwendung von Sub-Queries**

- **3** Arten von Sub-Oueries
	- Table Sub-Queries (mengenwertige Ergebnisse)
	- Row Sub-Queries (Tupel-Ergebnis)
	- skalare Sub-Queries (atomarer Wert; Kardinalität 1, Grad 1)
- Table-Sub-Queries können überall stehen, wo ein Relationenname möglich ist, insbesondere in der FROM-Klausel.

```
SELECT titel 
FROM (SELECT * FROM Verlag WHERE Ort='Leipzig') AS LVerlag 
               NATURAL JOIN Buch 
WHERE jahr > 1990
```
■ skalare Sub-Queries können auch in SELECT-Klausel stehen

```
SELECT titel, (SELECT name FROM Verlag V 
              where V.verlagsid=B.verlagsid) AS Verlag
```

```
FROM Buch B 
WHERE jahr =2001
```
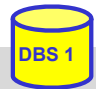

# **Benutzung von Aggregat (Built-in)- Funktionen**

#### aggregate-function-ref ::= **COUNT(\*)** | {**AVG** | **MAX** | **MIN** | **SUM** | **COUNT**} ([ALL | DISTINCT] scalar-exp)

### ■ Standard-Funktionen: AVG, SUM, COUNT, MIN, MAX

- Elimination von Duplikaten : DISTINCT
- keine Elimination : ALL (Defaultwert)
- Typverträglichkeit erforderlich

Q8: Bestimme das Durchschnittsgehalt aller Angestellten

SELECT AVG (Salary) FROM PERS

#### **Auswertung**

- Built-in-Funktion (AVG) wird angewendet auf einstellige Ergebnisliste (SALARY)
- keine Eliminierung von Duplikaten
- Verwendung von arithmetischen Ausdrücken ist möglich: AVG (SALARY/12)

**© Prof. Dr. E. Rahm 5 - 25**

**DBS 1**

**DBS 1**

## **Aggregatfunktionen (2)**

Q9: Wie viele Verlage gibt es? SELECT FROM Verlag

#### Q10: An wie vielen Orten gibt es Verlage?

SELECT FROM Verlag

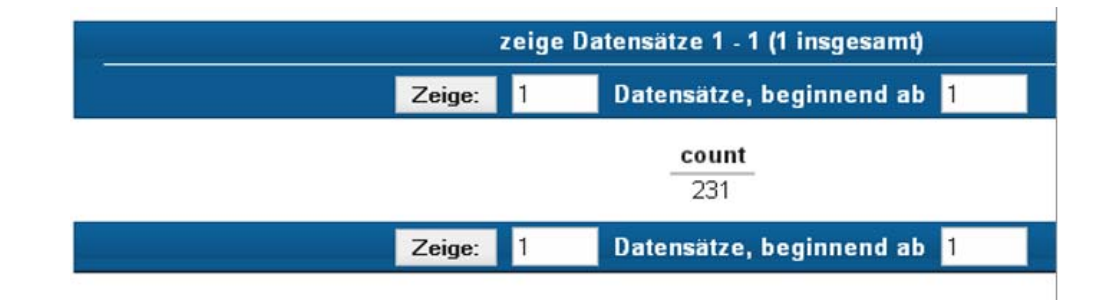

# **Aggregatfunktionen (3)**

### Q11: Für wie viele Bücher ist der Verlag bekannt?

SELECT FROM Buch

### Q12: Für wie viele Bücher ist der Verlag nicht bekannt?

SELECT FROM Buch

Q13: Zu wie vielen Verlagen gibt es Bücher ?

SELECT FROM Buch

**© Prof. Dr. E. Rahm 5 - 27**

**DBS 1**

**DBS 1**

## **Aggregatfunktionen (4)**

- Aggregatfunktionen können nicht direkt in WHERE-Klausel verwendet werden
	- Einsatz von Sub-Queries

Q14: Welches Buch (Titel, Jahr) ist am ältesten?

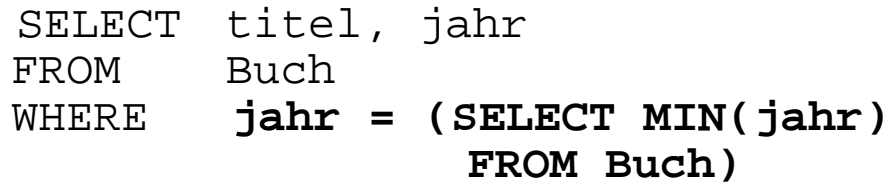

Q15: An welchen Orten gibt es mehr als drei Verlage?

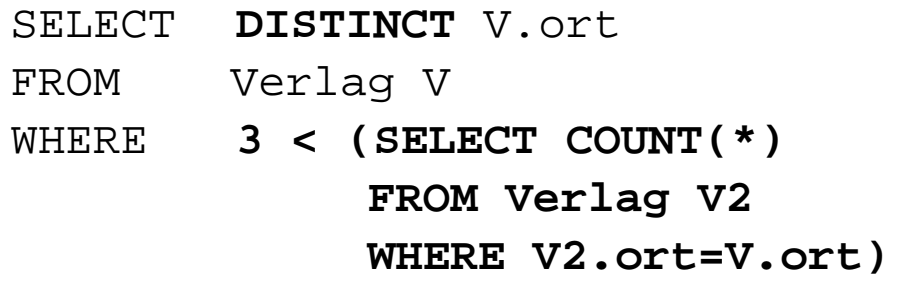

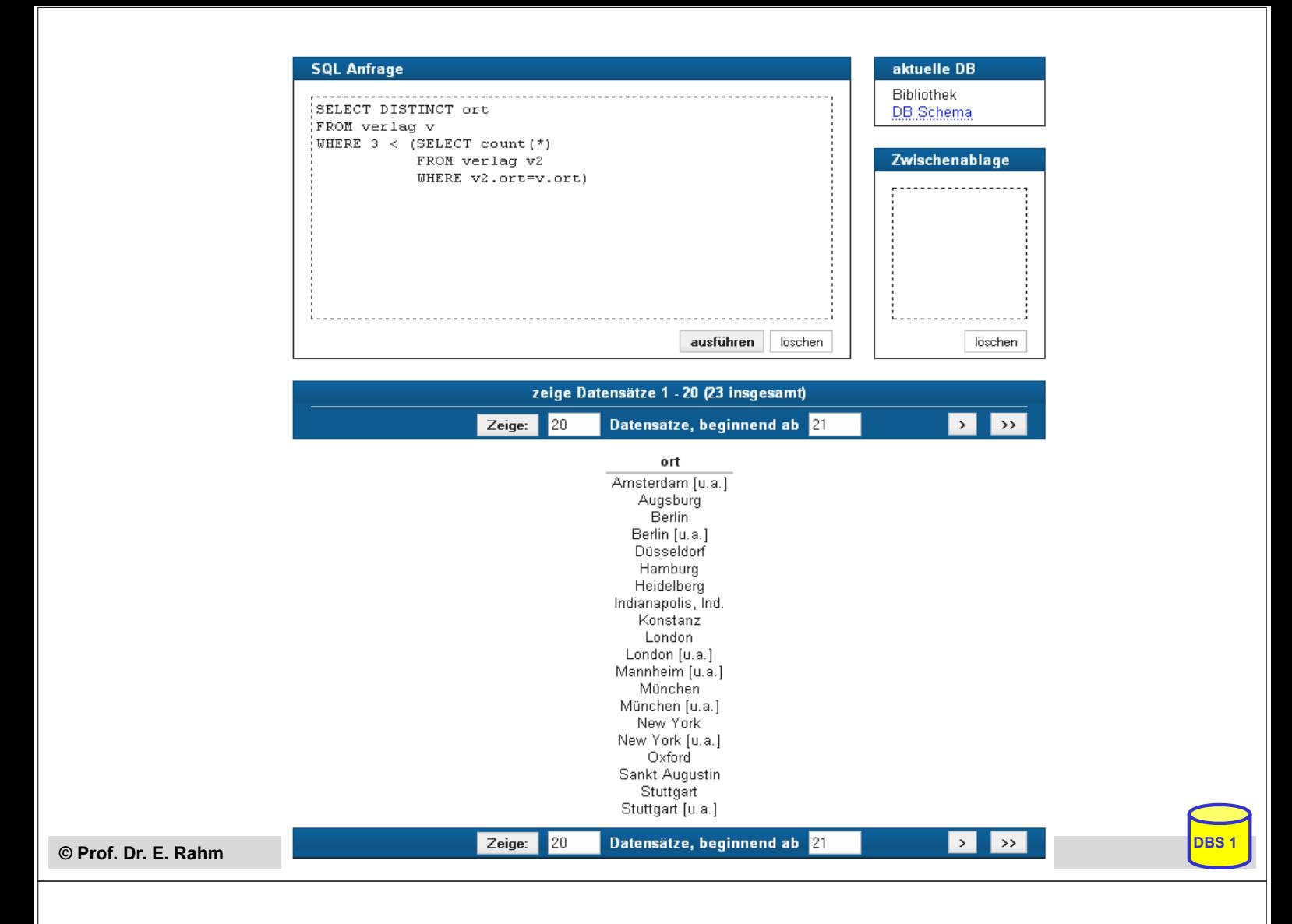

## **Partitionierung einer Relation in Gruppen**

SELECT ... FROM ... [WHERE ...] [ **GROUP BY** column-ref-commalist ]

### Gruppenbildung auf Relationen: GROUP-BY-Klausel

- Tupel mit übereinstimmenden Werten für Gruppierungsattribut(e) bilden je eine Gruppe
- ausgegeben werden können nur: *Gruppierungsattribute, Konstante, Ergebnis von Aggregatfunktionen (-> 1 Satz pro Gruppe)*
- die Aggregatfunktion wird jeweils auf die Tupeln einer Gruppe angewendet

#### Q16: Liste alle Verlage mit der Anzahl ihrer Bücher auf

```
SELECT verlagsid 
FROM Buch 
GROUP BY
```
#### Ausgabe von Verlagsname?

SELECT name FROM Buch **NATURAL JOIN Verlag**  GROUP BY

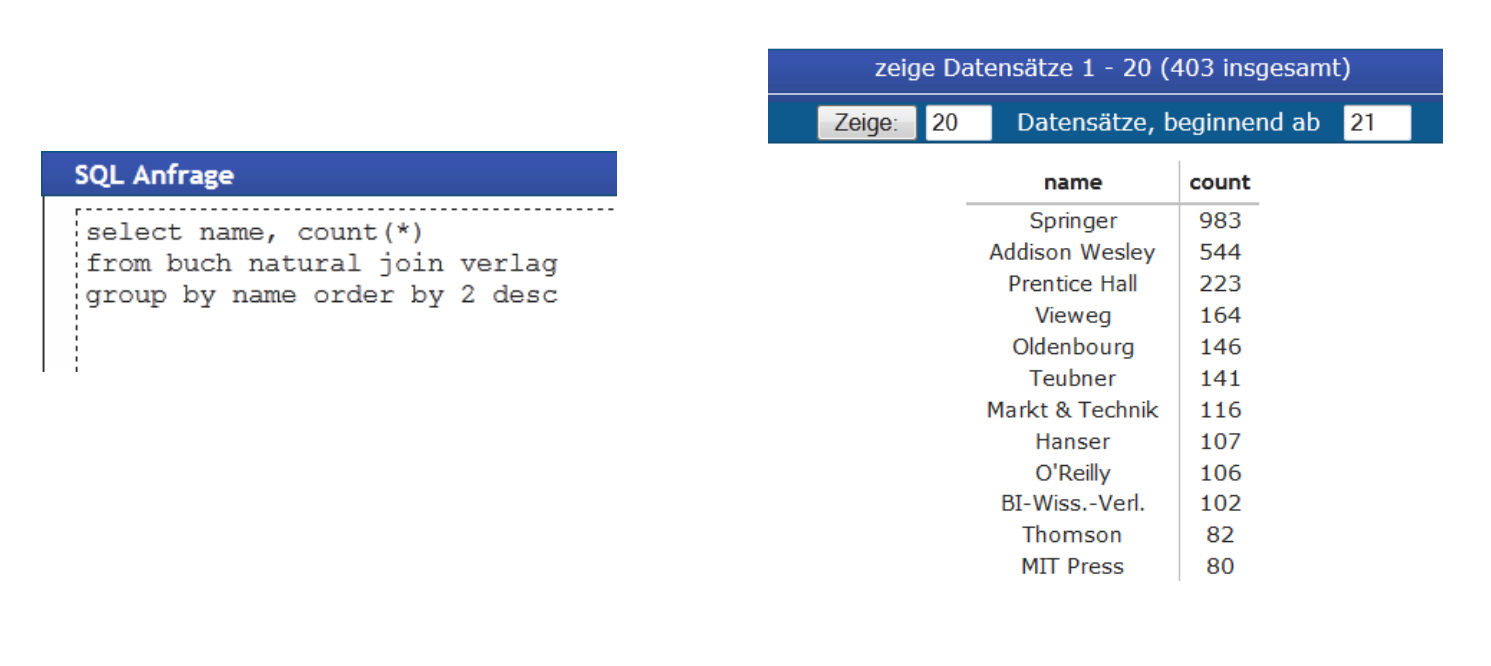

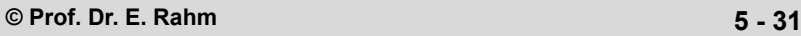

## **Group-By (2)**

#### Q17: Liste alle Abteilungen und das Durchschnitts- sowie Spitzengehalt ihrer Angestellten auf.

```
SELECT DNO, AVG(Salary) AS Avg_Salary, Max(Salary) AS Max_Salary
FROM PERS 
GROUP BY DNO
```
#### **PERS**

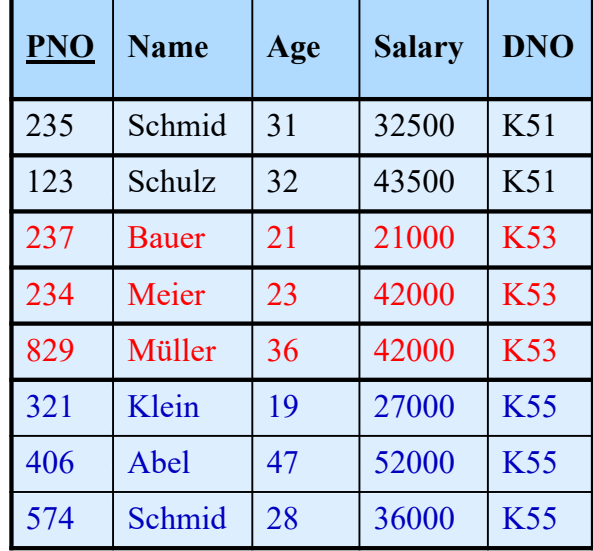

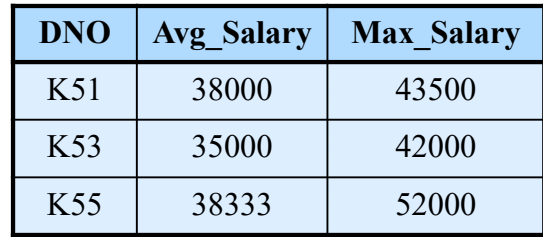

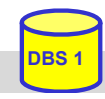

# **Auswahl von Gruppen (HAVING-Klausel)**

SELECT ... FROM ... [WHERE ...] [ GROUP BY column-ref-commalist ] [ **HAVING** cond-exp ]

### ■ HAVING: Bedingungen nur bezüglich Sätzen einer Gruppe

– meist Verwendung von Aggregatfunktionen

**Fragen werden in den folgenden Reihenfolge bearbeitet:** 

- **1.** Tupeln werden ausgewählt durch die WHERE-Klausel.
- **2.** Gruppen werden gebildet durch die GROUP-BY-Klausel.
- **3.** Gruppen werden ausgewählt, wenn sie die HAVING-Klausel erfüllen

Q18: Für welche Abteilungen in Leipzig ist das Durchschnittsalter kleiner als 30?

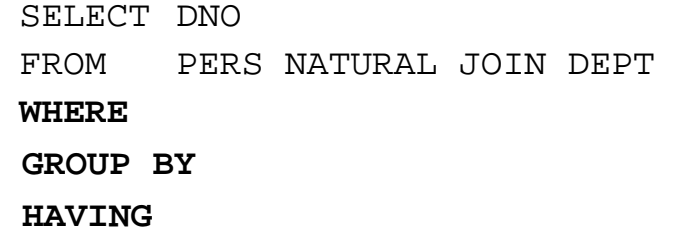

**© Prof. Dr. E. Rahm 5 - 33**

**DBS 1**

**DBS 1**

## **HAVING-Klausel (2)**

Q19: Bestimme die Gehaltssummen der Abteilungen mit mehr als 5 **Mitarbeitern** 

```
SELECT DNO, SUM(Salary) 
FROM PERS
GROUP BY DNO
HAVING COUNT(*) > 5
```
Q15': An welchen Orten gibt es mehr als drei Verlage?

"Profi-Version" ohne korrelierte Sub-Query

```
SELECT ort
FROM Verlag
GROUP BY ort
HAVING COUNT(*) > 3
```
## **Suchbedingungen**

### Sammlung von Prädikaten

- Verknüpfung mit AND, OR, NOT
- Auswertungsreihenfolge ggf. durch Klammern

## nicht-quantifizierte Prädikate

- Vergleichsprädikate
- LIKE-, BETWEEN-, IN-Prädikate
- Test auf Nullwert
- UNIQUE-Prädikat: Test auf Eindeutigkeit
- MATCH-Prädikat: Tupelvergleiche
- OVERLAPS-Prädikat: Test auf zeitliches Überlappen von DATETIME-Werten

## quantifizierte Prädikate

- $-$  ALL
- ANY
- EXISTS

```
© Prof. Dr. E. Rahm 5 - 35
```
**DBS 1**

**DBS 1**

# **Vergleichsprädikate**

```
comparison-cond ::= row-constructor \theta row-constructor
       row-constructor ::= scalar-exp | (scalar-exp-commalist) | (table-exp)
```
- skalarer Ausdruck (scalar-exp):
	- Attribut, Konstante bzw. Ausdrücke, die einfachen Wert liefern
- Tabellen-Ausdruck (table-exp) für Row Sub-Query
	- darf hier höchstens 1 Tupel als Ergebnis liefern (Kardinalität 1)
- Vergleiche zwischen Tupel-Konstruktoren (row constructor) mit mehreren Attributen
	- (a1, a2, ... an) = (b1, b2, ...bn)  $\Leftrightarrow$  a 1 = b1 AND a2 = b2 ... AND an = bn
	- (a1, a2, ... an) < (b1, b2, ...bn)  $\Leftrightarrow$  (a1 < b1) OR ((a1 = b1) AND (a2 < b2)) OR (...)

```
SELECT ...
WHERE ('Leipzig', 2000) = 
         (Select Ort, Gründungsjahr FROM Verein ... )
```
## **LIKE-Prädikate**

char-string-exp [ **NOT** ] **LIKE** char-string-exp [**ESCAPE** char-string-exp ]

- Suche nach Strings, von denen nur Teile bekannt sind (pattern matching)
- LIKE-Prädikat vergleicht einen Datenwert mit einem "Muster" ("Maske")
- Aufbau einer Maske mit Hilfe zweier spezieller Symbole
	- % bedeutet "null oder mehr beliebige Zeichen"
	- bedeutet "genau ein beliebiges Zeichen"
	- das LIKE-Prädikat ist TRUE, wenn der entsprechende Datenwert der aufgebauten Maske mit zulässigen Substitutionen von Zeichen für '%' und ' ' entspricht
	- Suche nach '%' und '\_' selbst durch Voranstellen eines Escape-Zeichens möglich.

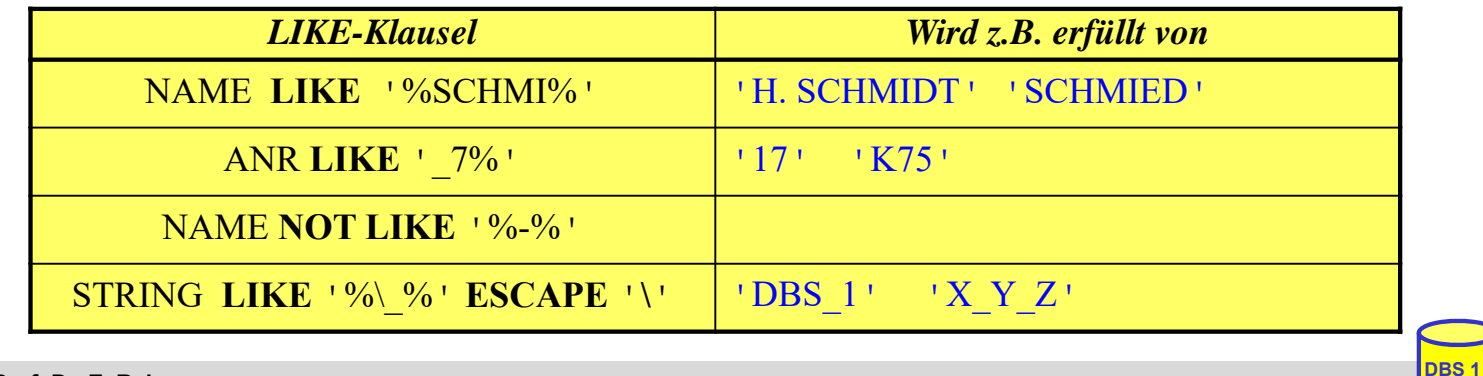

**© Prof. Dr. E. Rahm 5 - 37**

## **BETWEEN-Prädikate**

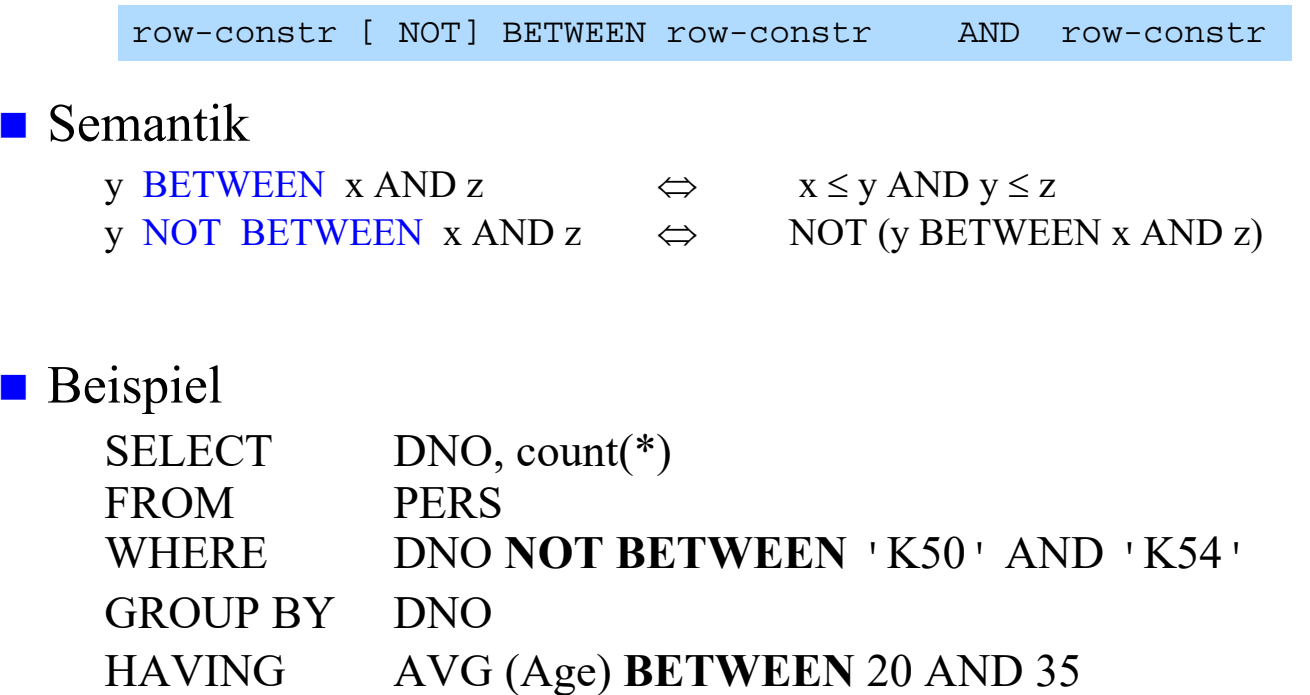

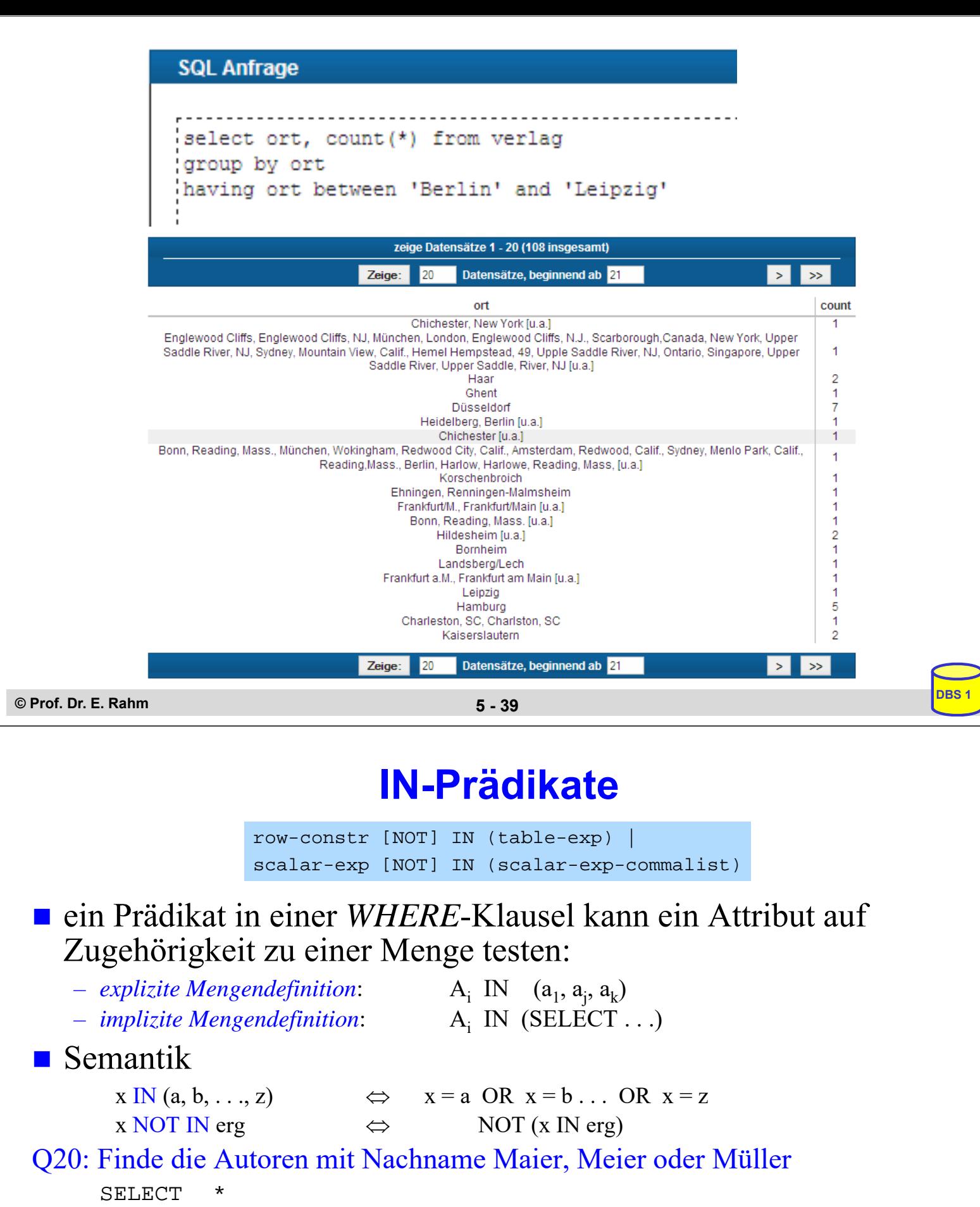

FROM Autor<br>WHERE nachna nachname IN ('Maier', 'Meier', 'Müller')

Q21: Finde die Schlagworte, die nicht verwendet wurden

SELECT \* FROM Schlagwort WHERE swid **NOT IN** (SELECT swid FROM Buch\_SW)

## **NULL-Werte**

## **pro Attribut kann Zulässigkeit von Nullwerten festgelegt werden**

- unterschiedliche Bedeutungen: Datenwert ist momentan nicht bekannt
- Attributwert existiert nicht für ein Tupel, z.B. akademischerTitel

## ■ Behandlung von Nullwerten

- das Ergebnis einer arithmetischen Operation (+, -, \*, /) mit einem NULL-Wert ist der NULL-Wert
- Tupel mit NULL-Werten im Verbundattribut nehmen am Verbund nicht teil
- Auswertung eines NULL-Wertes in einem Vergleichsprädikat mit irgendeinem Wert ist UNKNOWN (?)

#### ■ bei Auswertung von Booleschen Ausdrücken wird 3-wertige Logik eingesetzt

– das Ergebnis ? bei der Auswertung einer WHERE-Klausel wird wie FALSE behandelt.

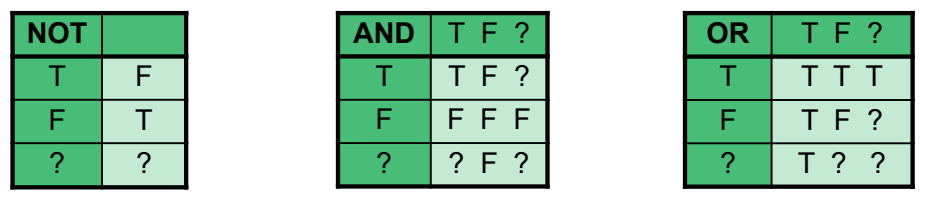

**© Prof. Dr. E. Rahm 5 - 41**

## **NULL-Werte: Problemfälle**

### ■ 3-wertige Logik führt zu unerwarteten Ergebnissen

Bsp.: PERS (Age  $\le$  50) vereinigt mit PERS (Age  $>$  50)

ergibt nicht notwendigerweise Gesamtrelation PERS

■ Nullwerte werden bei SUM, AVG, MIN, MAX nicht berücksichtigt, während COUNT(\*) alle Tupel (inkl. Null-Tupel, Duplikate) zählt.

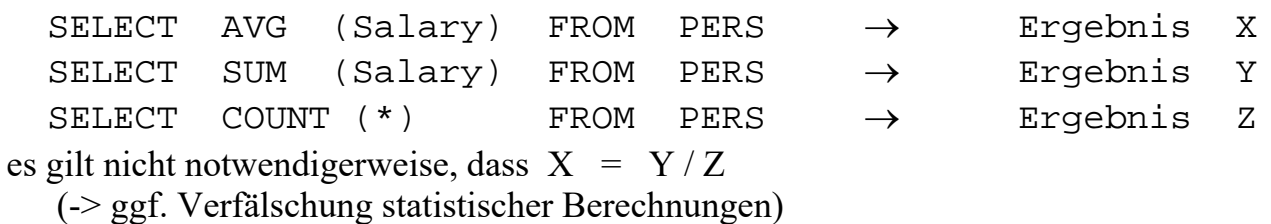

## spezielles SQL-Prädikat zum Test auf NULL-Werte:

row-constr IS [NOT] NULL SELECT PNO, PNAME

FROM PERS WHERE SALARY IS NULL **DBS 1**

## **Quantifizierte Prädikate**

All-or-Any-Prädikat

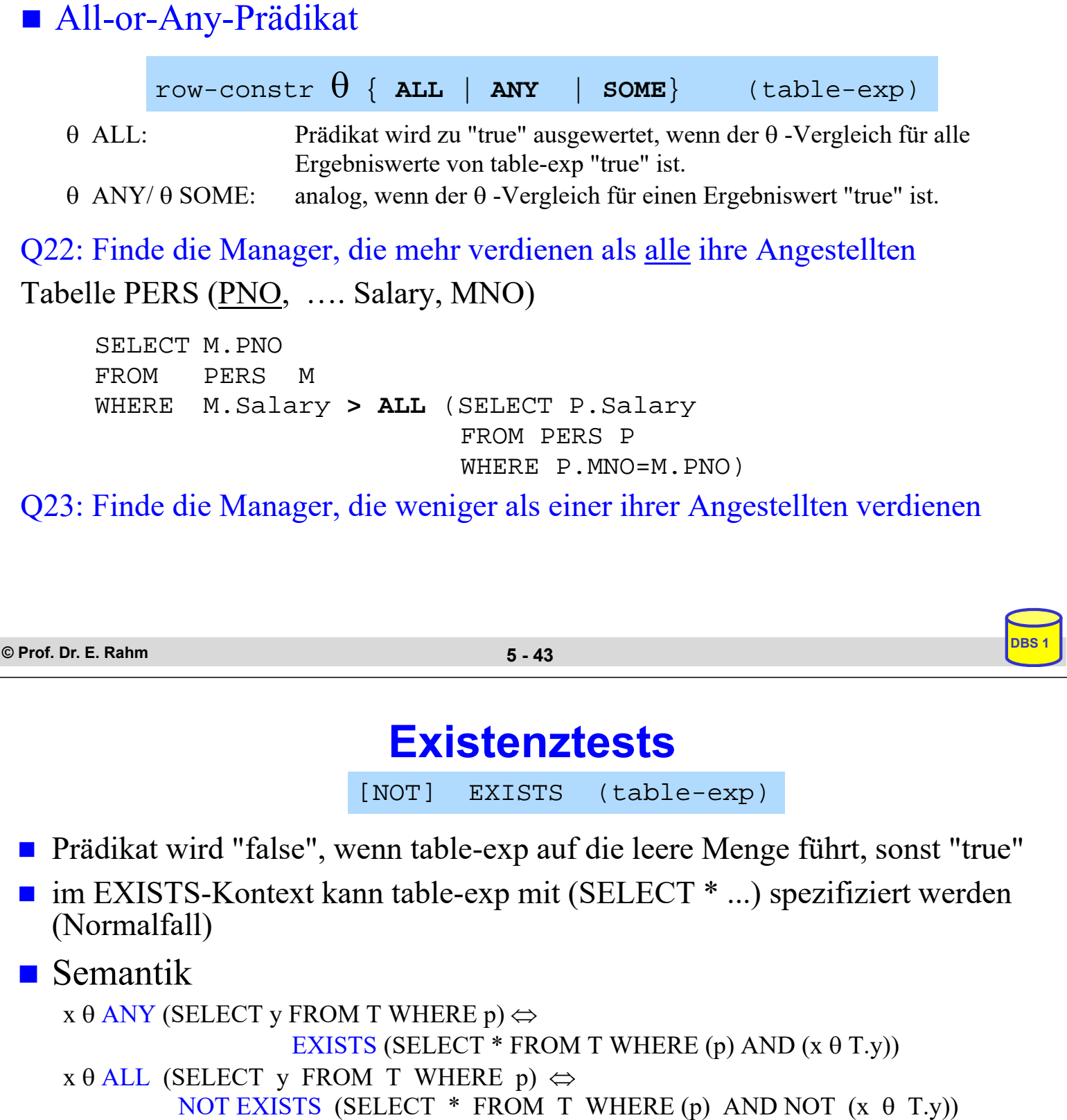

Q22': Finde die Manager, die mehr verdienen als alle ihre Angestellten.

SELECT M.PNO FROM PERS M WHERE **NOT EXISTS**(SELECT \* FROM PERS P WHERE P.MNO=M.PNO AND NOT (M.Salary > P.Salary) )

## **Existenztests (2)**

Q24: Finde die Schlagworte, die für mindestens ein (... kein) Buch vergeben wurden SELECT S.\* FROM schlagwort S WHERE **EXISTS** (SELECT \*

FROM Buch SW B WHERE B.swid=S.swid)

Q25: Finde die Bücher, die alle Schlagworte des Buchs mit ID 3545 abdecken (*andere Formulierung*: zu denen kein Schlagwort des Buches 3545 existiert, das nicht auch für die gesuchten Bücher existiert).

Buch\_SW  $\div \pi_{swid} (\sigma_{buchid=3545}$  (Buch\_SW))

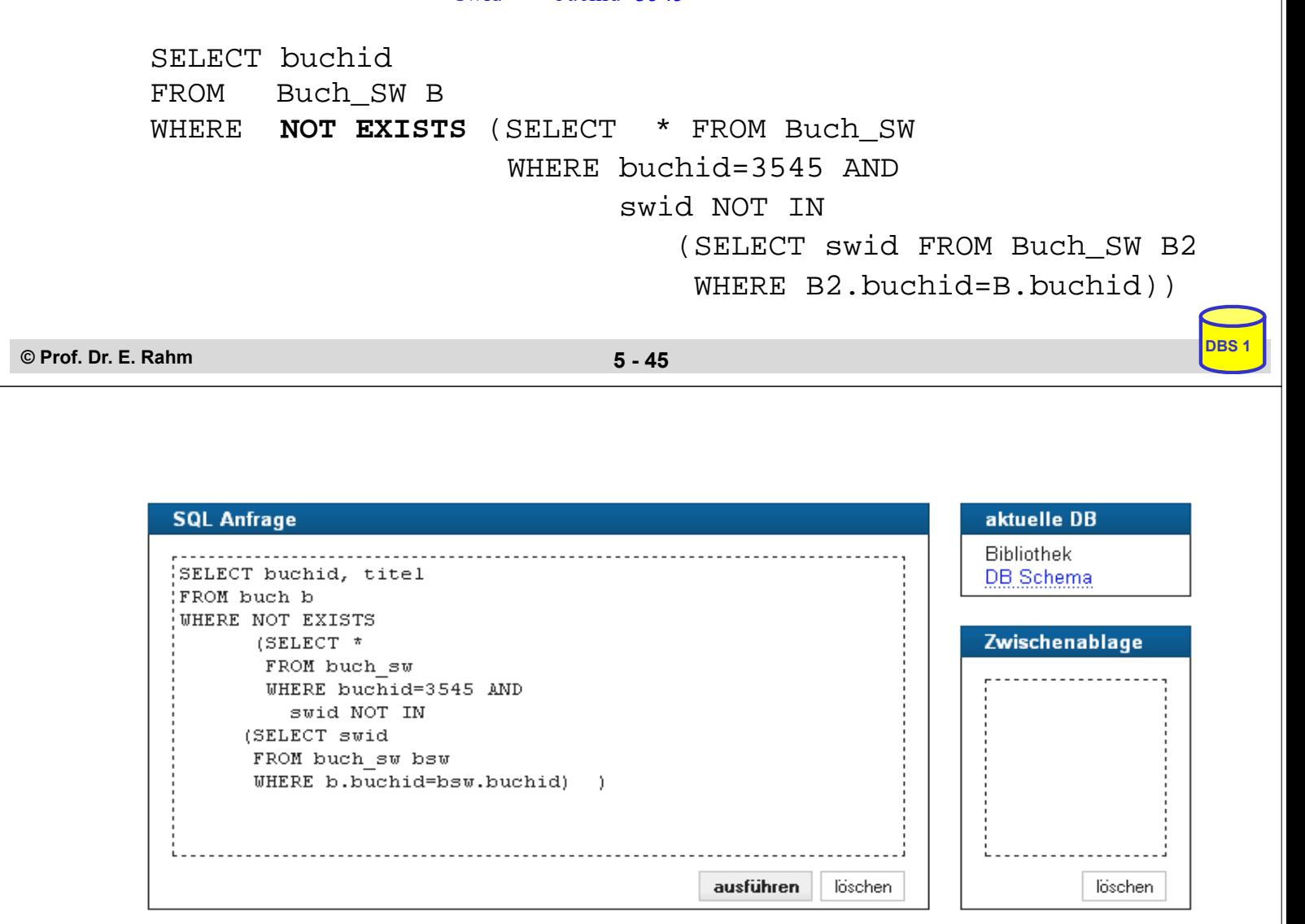

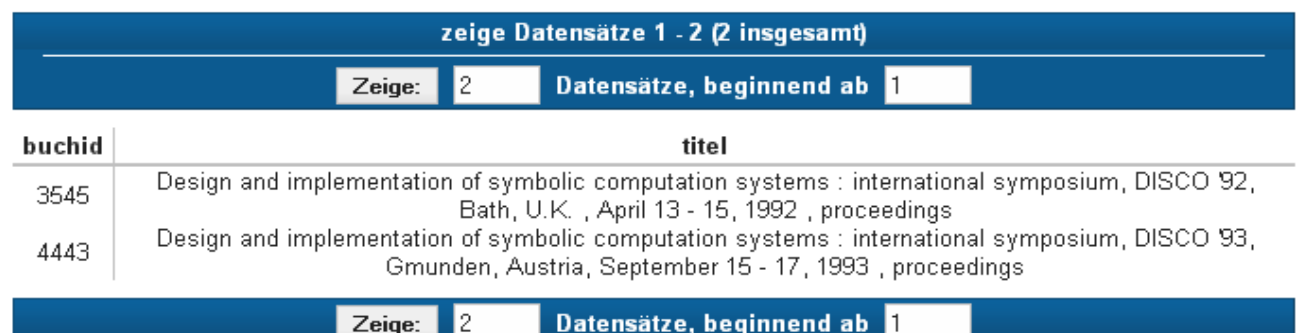

## **Division: Beispiel**

**Q26: Welche Lieferanten/Supplier (SNO) haben alle Teile geliefert?**

 $\pi_{SNO, PNO}$  (DELIVERY)  $\div \pi_{PNO}$  (PART)

SELECT DISTINCT D.SNO FROM DELIVERY D WHERE NOT EXISTS (SELECT \* FROM PART WHERE PNO NOT IN (SELECT D2.PNO FROM DELIVERY D2 WHERE D2.SNO=D.SNO))

**© Prof. Dr. E. Rahm 5 - 47**

**DBS 1**

**DBS 1**

## **Einsatz von Mengen-Operatoren**

■ Vereinigung (UNION), Durchschnitts- (INTERSECT) und Differenzbildung (EXCEPT) von Relationen bzw. Query-Ergebnissen

```
table-exp {UNION | EXCEPT | INTERSECT }
      [ALL][CORRESPONDING [BY (column-commalist)]] table-exp
```
- vor Ausführung werden Duplikate entfernt (außer für ALL)
- für die Operanden werden Vereinigungsverträglichkeit und übereinstimmende Attributnamen gefordert (ggf. vorher umbenennen)

```
Abschwächung:
```
- *CORRESPONDING BY (A1, A2, ...An):* Operation ist auf Attribute Ai beschränkt, die in beiden Relationen vorkommen müssen (-> n-stelliges Ergebnis)
- *CORRESPONDING*: Operation ist auf gemeinsame Attribute beschränkt

Q21': Welche Schlagworte wurden nie verwendet ? (Q24')

```
(SELECT swid FROM Schlagwort ) EXCEPT
(SELECT swid FROM Buch_SW)
```
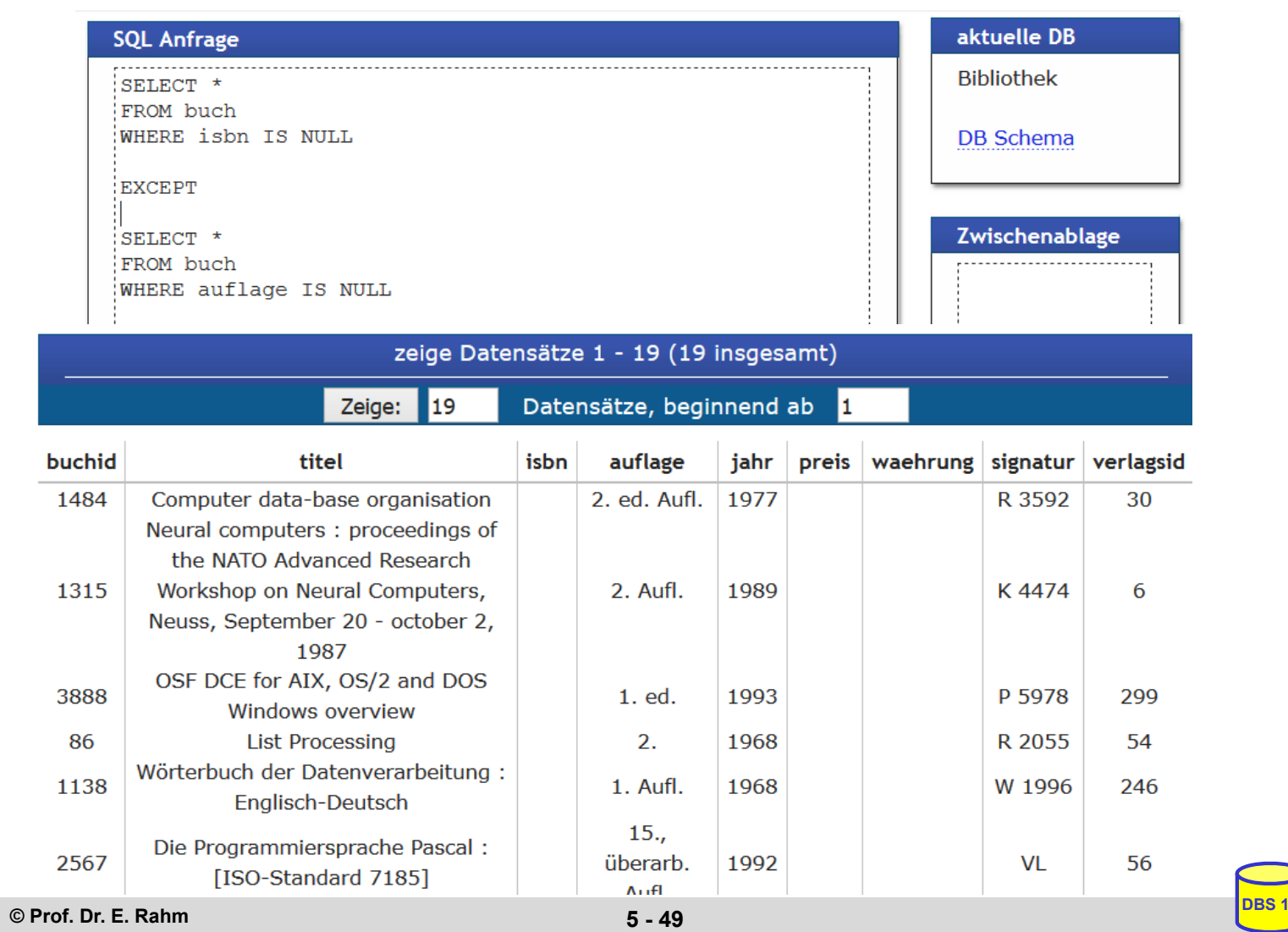

## **Einfügen von Tupeln (INSERT)**

**INSERT INTO** table [ (column-commalist) ] { **VALUES** row-constr-commalist | table-exp | DEFAULT VALUES }

■ satzweises Einfügen (direkte Angabe der Attributwerte) *Bsp.: Füge Autor Garfield mit Autorid 4711 ein*

> **INSERT INTO Autor** (autorid, vorname) VALUES (4711, 'Garfield')

- alle nicht angesprochenen Attribute erhalten Nullwerte
- falls alle Werte in der richtigen Reihenfolge versorgt werden, kann Attributliste entfallen (NICHT zu empfehlen)
- Integritätsbedingungen müssen erfüllt werden

# **INSERT (2)**

- **mengenorientiertes Einfügen: einzufügende Tupeln werden aus** einer anderen Relation mit Hilfe einer SELECT-Anweisung ausgewählt
- *Bsp.: Füge die Verlage aus Leipzig in Relation TEMP ein*

**INSERT INTO TEMP**  SELECT \* FROM Verlag WHERE ort='Leipzig'

- (leere) Relation TEMP mit kompatiblen Attributen sei vorhanden
- spezifizierte Tupelmenge wird ausgewählt und in Zielrelation kopiert
- die eingefügten Tupel sind unabhängig von denen, von denen sie abgeleitet/kopiert wurden

**© Prof. Dr. E. Rahm 5 - 51**

**DBS 1**

**DBS 1**

# **Ändern von Tupeln (UPDATE)**

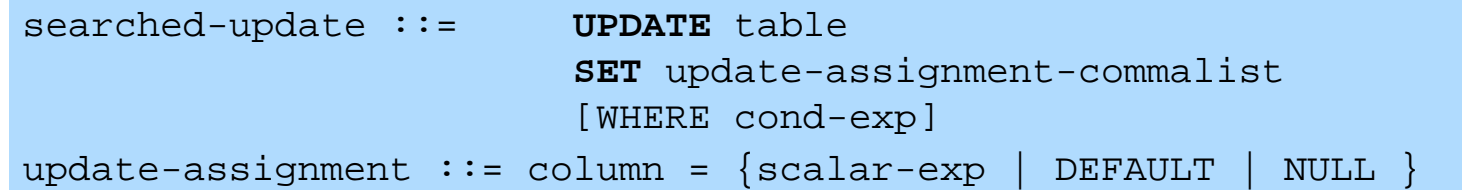

*Gib den Mitarbeitern der Abteilung "K56"eine Gehaltserhöhung von 2%*

**UPDATE PERS** SET Salary=Salary \* 1.02 WHERE DNO=**'**K56**'**

*Stelle die DM-Preise für die nach 1997 erschienenen Bücher auf Euro um (Verhältnis 1:1,95)* 

#### **UPDATE Buch**

```
SET preis=preis/1.95, SET waehrung='Euro'
WHERE jahr > 1997 AND waehrung='DM' AND 
      preis IS NOT NULL
```
## **Löschen von Tupeln (DELETE)**

searched-delete ::= **DELETE** FROM table [WHERE cond-exp]

 Aufbau der WHERE-Klausel entspricht dem der SELECT-Anweisung.

*Lösche den Autor mit der Autorid 4711*

**DELETE FROM Autor** WHERE autorid=4711

*Lösche alle Schlagworte, die nicht verwendet werden.*

**DELETE FROM Schlagwort** WHERE swid NOT IN (SELECT swid FROM Buch SW)

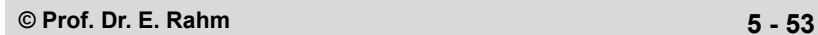

## **MERGE (seit SQL:2003)**

### Kombination von Insert/Update/Delete beim Mischen von Tabellen

**MERGE INTO** table1 **USING** table2 | table-exp **ON** cond-expr **WHEN MATCHED THEN UPDATE SET** update-assignment-commalist [WHERE cond-exp] [ DELETE WHERE cond-exp ] **WHEN NOT MATCHED THEN** 

**INSERT** (column-commalist) **VALUES** row-constr-commalist [WHERE cond-exp]

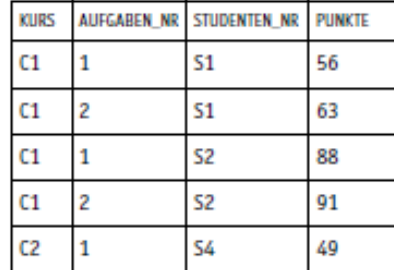

Tabelle 1: Tabelle PUNKTE

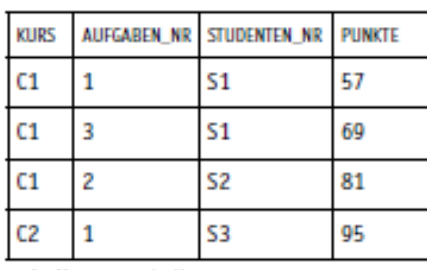

Tabelle 2: Tabelle NEUE PUNKTE

MERGE INTO PUNKTE AS P **USING NEUE PUNKTE AS N** ON P.KURS = N.KURS AND P.AUFGABEN NR = N.AUFGABEN NR AND P.STUDENTEN NR = N.STUDENTEN NR WHEN MATCHED THEN UPDATE SET PUNKTE = N.PUNKTE WHEN NOT MATCHED THEN INSERT VALUES (N.KURS, N.AUFGABEN NR, N.STUDENTEN NR, N.PUNKTE)

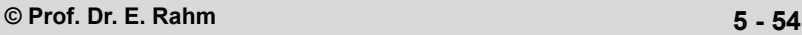

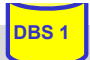

# **Relationenalgebra vs. SQL (Retrieval)**

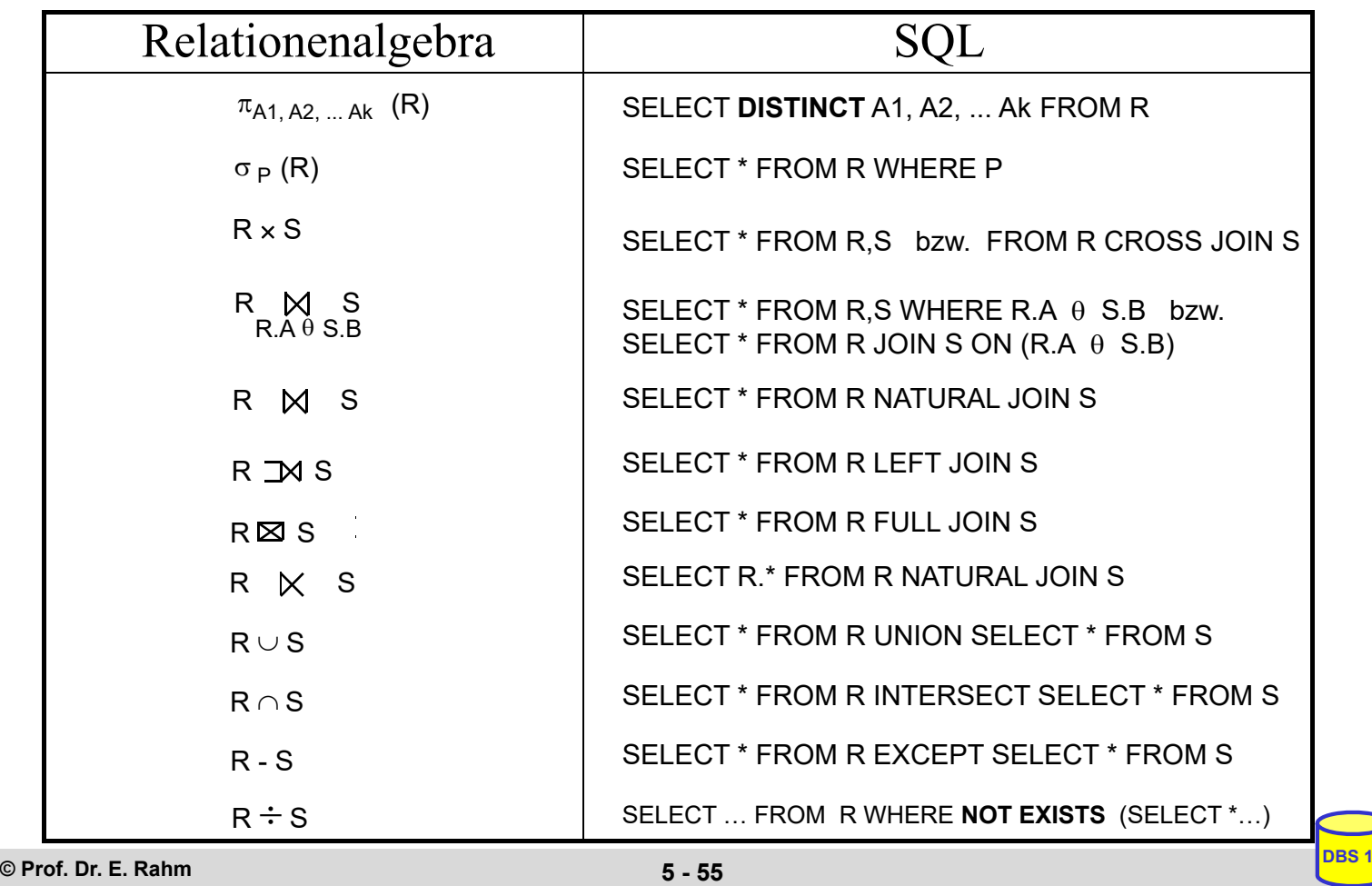

## **Zusammenfassung**

- SQL wesentlich mächtiger als Relationenalgebra
- Hauptanweisung: SELECT
	- Projektion, Selektion, Joins
	- Aggregatfunktionen
	- Gruppenbildung (Partitionierungen)
	- quantifizierte Anfragen
	- Unteranfragen (einfache und korrelierte Sub-Queries)
	- allgemeine Mengenoperationen UNION, INTERSECT, EXCEPT
- Datenänderungen: INSERT, UPDATE, DELETE
- hohe Sprachredundanz
- SQL-Implementierungen weichen teilweise erheblich von Standard ab (Beschränkungen / Erweiterungen)